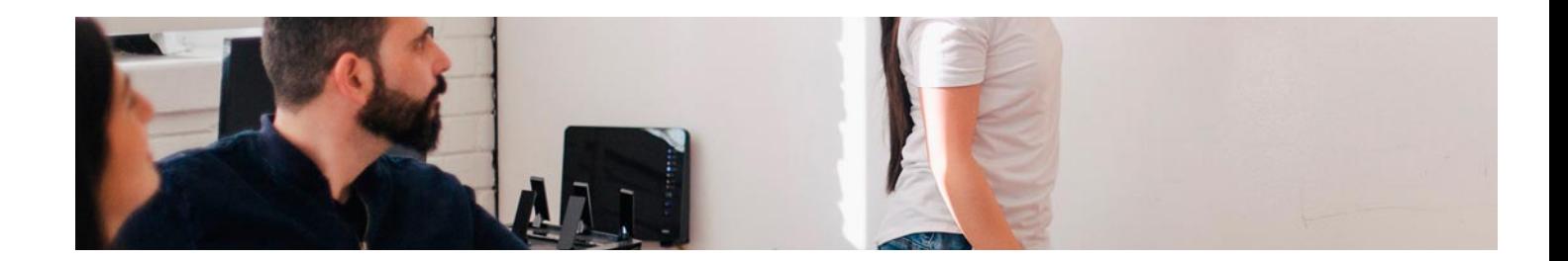

# Masters con Reconocimiento Universitario

Master de Formación Permanente en Publicidad Digital y Madtech + 60 Créditos ECTS

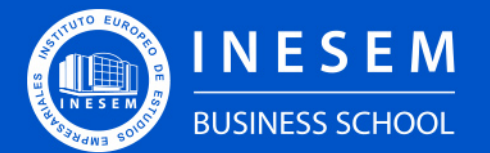

**INESEM BUSINESS SCHOOL** 

# Índice

Master de Formación Permanente en Publicidad Digital y Madtech + 60 Créditos ECTS

# [2. Master de Formación Permanente en Publicidad Digital](#page-3-0)

[1. Sobre INESEM](#page-2-0) [y Madtech + 60 Créditos ECTS](#page-3-0)

**[Objetivos](#page-4-2)** 

[Descripción](#page-3-0) / [Para que te prepara](#page-3-0) / [Salidas Laborales](#page-3-0) / [Resumen](#page-4-0) / [A quién va dirigido](#page-4-1) /

- [3. Programa académico](#page-6-0)
- [4. Metodología de Enseñanza](#page-20-0)
- [5. ¿Por qué elegir INESEM?](#page-5-0)
- [6. Orientación](#page-21-0)
- [7. Financiación y Becas](#page-22-0)

Master de Formación Permanente en Publicidad Digital y… [ 5 ] [INESEM BUSINESS SCHOOL](https://www.inesem.es/)

BUSINESS **SCHOOL** 

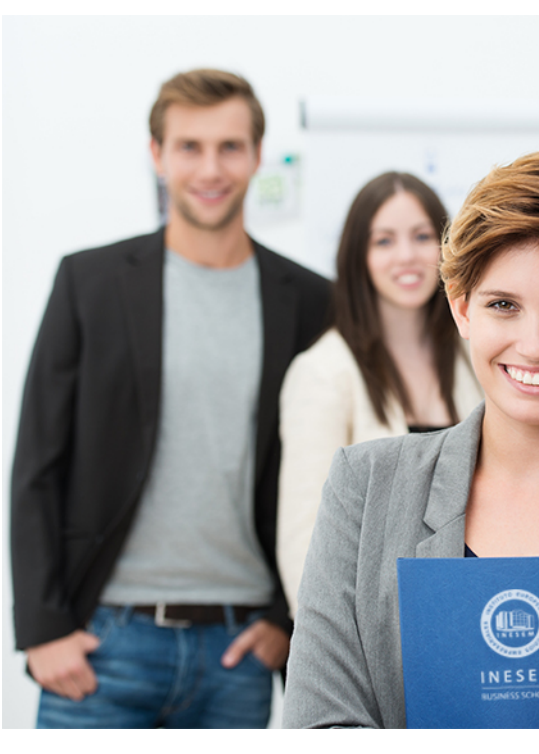

## <span id="page-2-0"></span>SOBRE INESEM

INESEM Business School como Escuela de Negocios Online tiene por objetivo desde su nacimiento trabajar para fomentar y contribuir al desarrollo profesional y personal de sus alumnos. Promovemos *una enseñanza multidisciplinar e integrada*, mediante la aplicación de *metodologías innovadoras de aprendizaje* que faciliten la interiorización de conocimientos para una aplicación práctica orientada al cumplimiento de los objetivos de nuestros itinerarios formativos.

En definitiva, en INESEM queremos ser el lugar donde te gustaría desarrollar y mejorar tu carrera profesional. *Porque sabemos que la clave del éxito en el mercado es la "Formación Práctica" que permita superar los retos que deben de afrontar los profesionales del futuro.*

<span id="page-3-0"></span>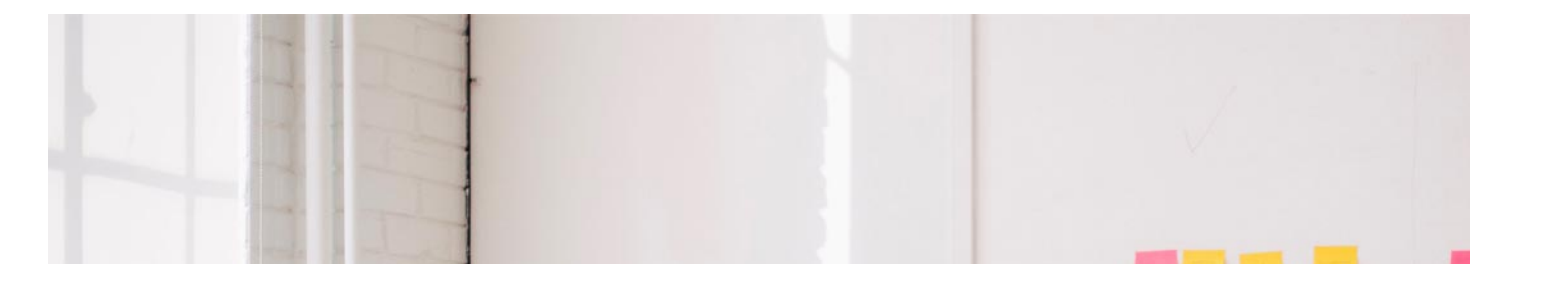

Master de Formación Permanente en Publicidad Digital y Madtech + 60 Créditos ECTS

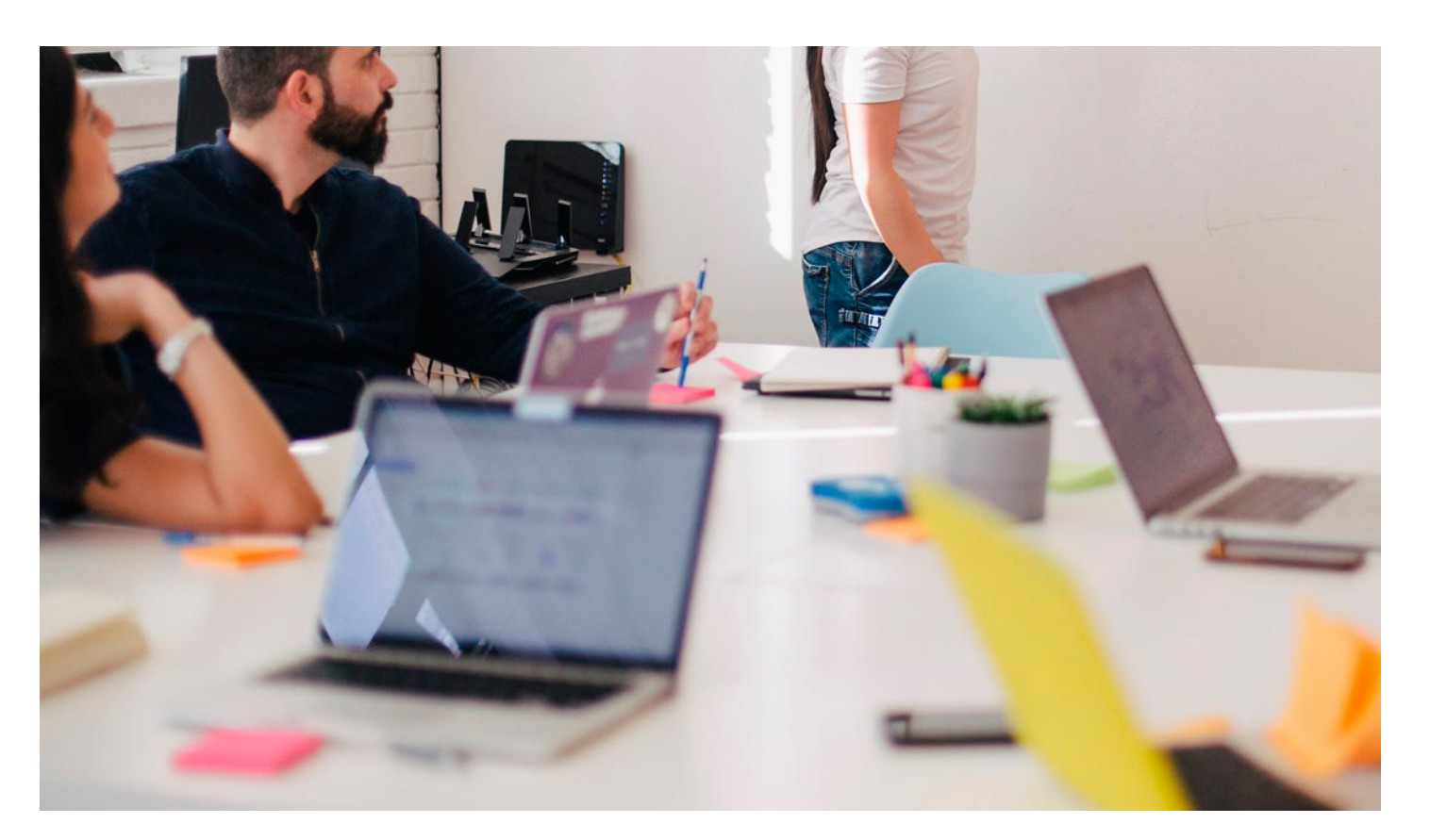

DURACIÓN 1500 PRECIO 1970 € CRÉDITOS ECTS 60 MODALIDAD Online

Programa de Becas / Financiación 100% Sin Intereses

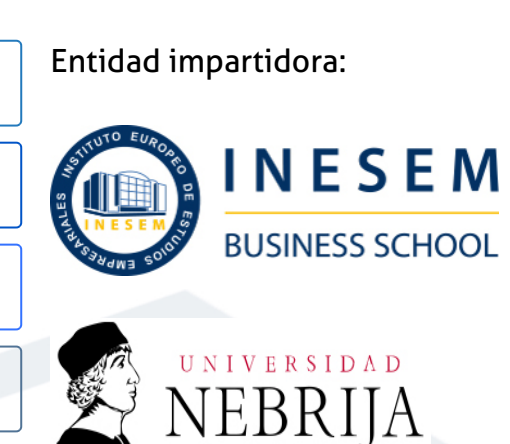

# Titulación Masters con Reconocimiento Universitario

Doble Titulación:• Titulación Propia Universitaria de Master de Formación Permanente en Publicidad Digital y Madtech expedida por la Universidad Antonio de Nebrija con 60 créditos ECTS.• Titulación propia de Master de Formación Permanente en Publicidad Digital y Madtech expedida y avalada por el Instituto Europeo de Estudios Empresariales. (INESEM) "Enseñanza no oficial y no conducente a la obtención de un título con carácter oficial o certificado de profesionalidad."

Master de Formación Permanente en Publicidad Digital y… [6] [INESEM BUSINESS SCHOOL](https://www.inesem.es/) Master de Formación Permanente en Publicidad Digital y… [7] INESEM BUSINESS SCHOOL

Master de Formación Permanente en Publicidad Digital y… [ 8 ] [INESEM BUSINESS SCHOOL](https://www.inesem.es/)

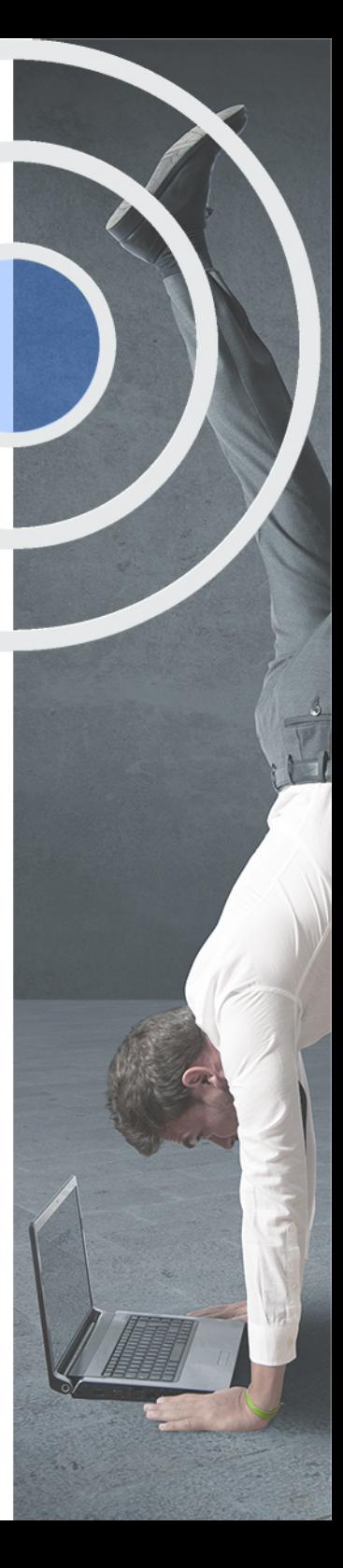

## <span id="page-4-2"></span><span id="page-4-0"></span>Resumen

El Master en Publicidad Digital y Madtech te ofrece la oportunidad de progresar profesionalmente debido a la creciente demanda de expertos en los ecosistemas digitales y su publicidad por el gran impacto que causan en las estrategias de marketing digital y ventas de las empresas. Con esta formación verás, probarás y profundizarás en la publicidad en buscadores y sus diferentes formatos, así como en la gestión y diseño de campañas publicitarias en Twitter, YouTube, Facebook, Tik Tok e Instagram, y verás las oportunidades que ofrece el metaverso. Tendrás un dominio teórico y práctico de las principales nociones de la publicidad digital y las tecnologías asociadas, además de contar con casos de éxito recientes como inspiración.

## A quién va dirigido

<span id="page-4-1"></span>Este Master en Publicidad Digital y Madtech se dirige a todas aquellas personas apasionadas o profesionales del marketing digital, el e-commerce y la publicidad. Otros perfiles ideales para esta formación son emprendedores, consultores, directores de operaciones y especialistas en análisis de datos y lean management.

# **Objetivos**

Con el Masters con Reconocimiento Universitario **Master de Formación Permanente en Publicidad Digital y Madtech + 60 Créditos ECTS** usted alcanzará los siguientes objetivos:

- Dominar las claves para el desempeño de una campaña de publicidad online
- Saber paso por paso configurar y ejecutar publicidad en las principales redes sociales
- Comprender las últimas herramientas, como el metaverso, y el potencial que tienen.
- Integrar todos los conocimientos para el desarrollo de una estrategia de marketing digital que genere ventas.

Nuestro modelo de aprendizaje se adapta a las necesidades del alumno, quién decide cómo realizar el proceso de aprendizaje a través de itinerarios formativos que permiten trabajar de forma autónoma y flexible.

Ofrecemos un servicio de orientación profesional y programas de entrenamiento de competencias con el que ayudamos a nuestros alumnos a crear y optimizar su

> Ofrecemos el contenido más actual y novedoso, respondiendo a la realidad empresarial y al entorno cambiante con una alta rigurosidad académica combinada con formación práctica.

que impulsa la carrera de nuestros alumnos a través de nuestro Servicio de Orientación de Carrera Profesional permitiendo la mejora de competencias profesionales mediante

> Ofrecemos a nuestros alumnos facilidades para la realización del pago de matrículas 100% sin intereses así como un sistema de Becas para facilitar el acceso a nuestra formación.

> > J)

<span id="page-5-0"></span>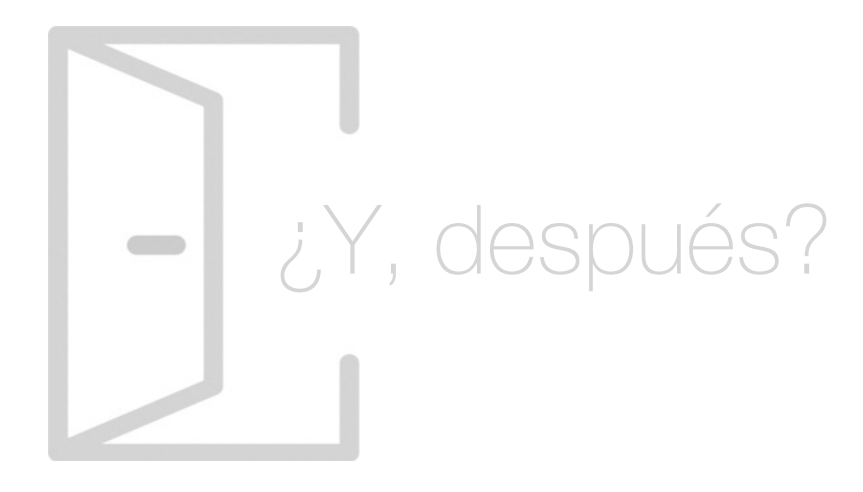

### Para qué te prepara

Este Master en Publicidad Digital y Madtech te prepara para dominar las últimas tendencias del ámbito de la publicidad en plataformas digitales, especialmente para la publicidad en las redes sociales con mayor número de potenciales clientes, así como el principal buscador global: Google. Gracias a estos conocimientos podrás ejecutar campañas de publicidad que lleven a tu empresa al siguiente nivel.

### Salidas Laborales

Cuando superes este Master en Publicidad Digital y Madtech y te gradúes, podrás optar a puestos profesionales muy cotizados, como son especialista en Madtech, copywritter, técnico de SEO, experto en SEM, publicista digital, Social Media Manager, coordinador de marketing digital. También salidas como consultor especialista en madtech y marketing digital.

# ¿Por qué elegir INESEM?

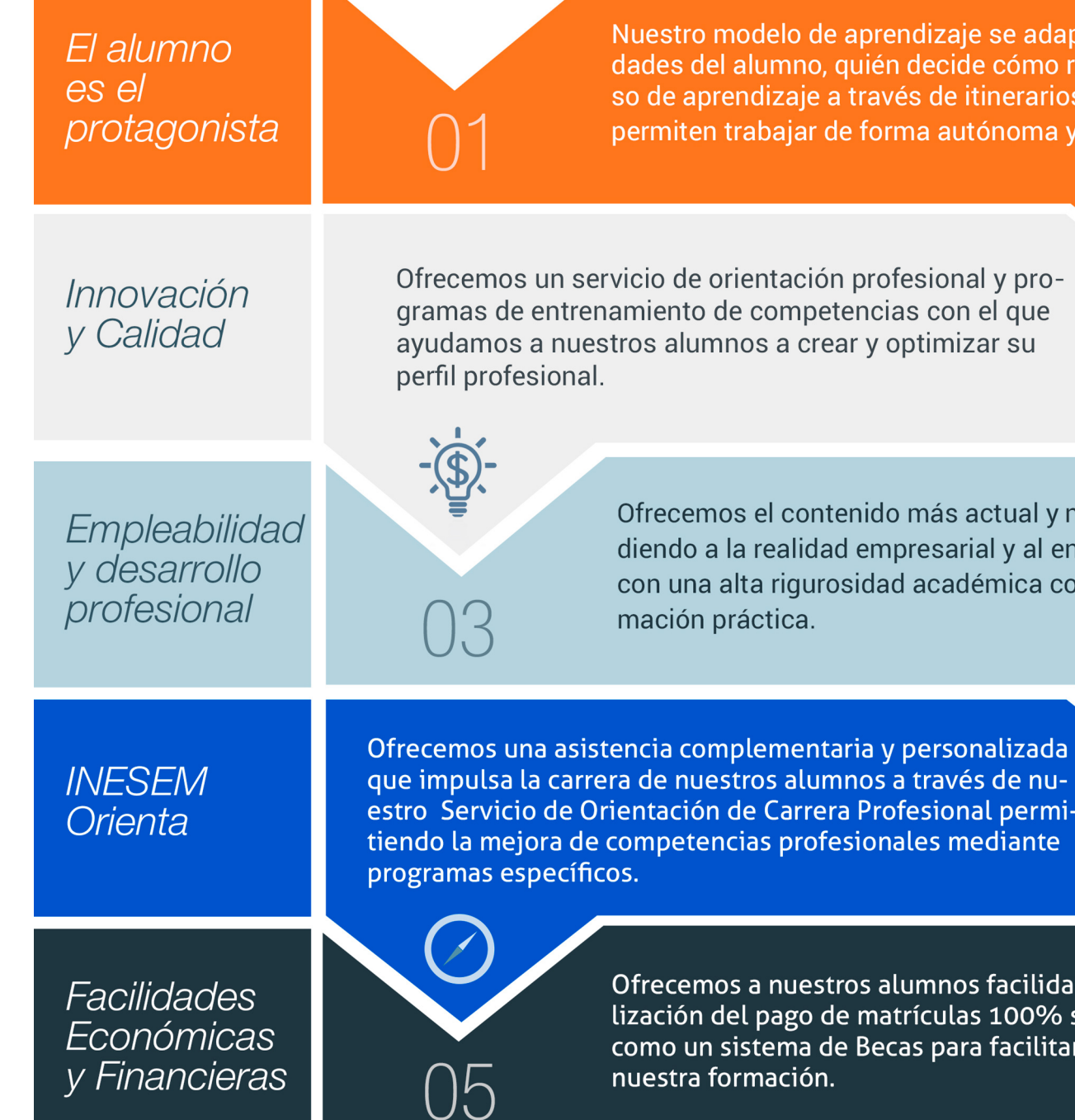

Master de Formación Permanente en Publicidad Digital y… [ 12 ] [INESEM BUSINESS SCHOOL](https://www.inesem.es/)

### <span id="page-6-0"></span>PROGRAMA ACADÉMICO

Master de Formación Permanente en Publicidad Digital y Madtech + 60 Créditos ECTS

Módulo 1. Fundamentos del marketing digital y la venta online

Módulo 6. Analítica web con google analytics, google tag manager y looker studio

Módulo 2. Introducción al marketing de buscadores y embudo de conversión

Módulo 3. Seo on page y seo off page

Módulo 4. Sem-google ads

Módulo 5. Mobile marketing y app store optimization (aso)

Módulo 7. Estrategia de conversion rate optimization (cro)

Módulo 8. Social media management

Módulo 9. Introducción al metaverso y tecnologías asociadas

Módulo 10. Proyecto fin de master

### PROGRAMA ACADÉMICO

Master de Formación Permanente en Publicidad Digital y Madtech + 60 Créditos ECTS

### Módulo 1.

### **Fundamentos del marketing digital y la venta online**

### Unidad diddáctica 1.

### Introducción al marketing

1. Evolución del concepto y contenido del marketing: el intercambio como criterio de demarcación del alcance del marketing

2. La función del marketing en el sistema económico

- 3. Dirección estratégica del marketing y tipos de marketing
- 4. Marketing mix
- 5. Elaboración del plan de marketing
- 6. Análisis DAFO y estrategias de marketing

### Unidad didáctica 2.

### Conceptualización del marketing digital

- 1. Introducción
- 2. Concepto de Marketing Digital
- 3. Funciones y objetivos del Marketing Digital
- 4. Ventajas del Marketing Digital
- 5. Características de Internet como medio del Marketing Digital

### Unidad didáctica 3. Formas del marketing en internet

#### 1. Las F's del Marketing Online

2. Formas del Marketing Online

3. El marketing como filosofía o cultura empresarial

### Unidad didáctica 4.

### Investigación comercial en marketing digital

- 1. Marketing digital vs Marketing tradicional
- 2. Investigación comercial en marketing digital
- 3. Integración de Internet en la Estrategia de Marketing
- 4. Estrategia de marketing digital
- 5. Marketing estratégico en Internet

### Unidad didáctica 5.

#### Nuevo ecosistema digital

- 1. Community Manager
- 2. Chief Data Officer
- 3. Data Protection Officer
- 4. Data Scientist
- 5. Otros perfiles
- 6. Desarrollo de competencias informáticas
- 7. El Papel del CEO como líder en la transformación

### Unidad didáctica 6.

#### Nuevos modelos de negocio en el entorno digital

- 1. La transición digital del modelo de negocio tradicional
- 2. Nuevos modelos de negocio
- 3. Freemium
- 4. Modelo Long Tail
- 5. Modelo Nube y SaaS
- 6. Modelo Suscripción
- 7. Dropshipping
- 8. Afiliación
- 9. Infoproductos y E-Learning
- 10. Otros

### Unidad didáctica 7.

### El nuevo cliente digital

1. Rediseñando el customer experience

2. La transformación de los canales de distribución: omnicanalidad

- 3. Plan de marketing digital
- 4. Buyer´s Journey
- 5. Growth Hacking: estrategia de crecimiento
- 6. El nuevo rol del marketing en el funnel de conversión

### Unidad didáctica 8.

#### Introducción a la venta omnicanal

- 1. Comprendiendo a los nuevos E-consumidores
- 2. Definición y diferencias entre Multicanalidad y Omnicanalidad
- 3. Estrategia omnicanal para superar las expectativas del consumidor
- 4. Ventajas vs desventajas
- 5. ¿Qué, cómo y a quién podemos vender?
- 6. Estrategias Omnicanal y el e-Commerce
- 7. Desafíos de los negocios online y el offline

### Módulo 2. **Introducción al marketing de buscadores y embudo de conversión**

### Unidad didáctica 1.

### Introducción al seo

#### 1. Importancia del SEO

- 2. Funcionamiento de los buscadores
- 3. Google: algoritmos y actualizaciones
- 4. Cómo salir de una penalización en Google
- 5. Estrategia SEO

### Unidad didáctica 2.

#### Introducción al sem

1. Introducción al SEM

- 2. Principales conceptos de SEM
- 3. Sistema de pujas y calidad del anuncio
- 4. Primer contacto con Google Ads
- 5. Creación de anuncios de calidad
- 6. Indicadores clave de rendimiento en SEM

### Unidad didáctica 3.

#### Content management system

- 1. Qué es un CMS
- 2. Ventajas e inconvenientes de los CMS
- 3. Wordpress y Woocommerce
- 4. Prestashop y Magento

### Unidad didáctica 4.

### Inboud marketing y embudo de conversión

- 1. ¿Qué es el Inbound Marketing?
- 2. Marketing de Contenidos
- 3. Marketing viral
- 4. Video Marketing
- 5. Reputación online
- 6. Embudo de conversión (TOFU, MOFU y BOFU)

### Unidad didáctica 5. Top of the funnel (tofu)

- 1. Situación del lead y canales de contacto
- 2. Objetivos y estrategias TOFU
- 3. Herramientas y tipos de contenidos
- 4. KPIs de seguimiento

### Unidad didáctica 6. Middle of the funnel (mofu)

- 1. Situación del lead y canales de contacto
- 2. Objetivos y estrategias MOFU
- 3. Herramientas y tipos de contenidos
- 4. KPIs de seguimiento

### Unidad didáctica 7.

### Bottom of the funnel (bofu)

- 1. Situación del lead y canales de contacto
- 2. Objetivos y estrategias BOFU
- 3. Herramientas y tipos de contenidos
- 4. KPIs de seguimiento

### Módulo 3. **Seo on page y seo off page**

### Unidad didáctica 1. Arquitectura del sitio web

- 1. Estructura de una web
- 2. Análisis de metadatos
- 3. Elementos html
- 4. Hoja de estilo CSS
- 5. SEO en HTML

### Unidad didáctica 2.

### Fijando objetivos seo

#### 1. Introducción

- 2. Información útil, información fresa
- 3. Flash, el problema del invisible
- 4. Densidad de palabra clave
- 5. Long Tail, la larga cola de palabra clave
- 6. Marketing en internet: captando visitas

### Unidad didáctica 3. Usabilidad

- 1. Introducción
- 2. Experiencia de usuario -UX
- 3. Diseño centrado en el usuario
- 4. Prototipado y diseño de interacción
- 5. Evaluación de Usabilidad

### Unidad didáctica 4. Algoritmo de google

- 1. Funcionamiento del algoritmo de Google
- 2. Actualizaciones más relevantes
- 3. Posibles penalizaciones
- 4. Recomendaciones y buenas prácticas

### Unidad didáctica 5. Análisis de los metadatos

- 1. Etiquetas meta name
- 2. Etiqueta meta description
- 3. Etiqueta meta Keyword
- 4. Etiqueta meta Robots
- 5. Etiqueta meta viewport
- 6. Etiqueta meta nosnippet
- 7. etiqueta meta http-equiv
- 8. Etiqueta Title

### Unidad didáctica 6. Herramientas y plugins

1. Herramientas para la optimización del SEO on Page

2. Qué es un plugin

3. Plugins para la optimización del SEO on Page

### Unidad didáctica 7.

Importancia de los enlaces en seo

- 1. Cómo es un enlace entrante
- 2. Consideraciones de los enlaces entrantes
- 3. Análisis de enlaces
- 4. Otras consideraciones

### Unidad didáctica 8. Linkbuilding

- 1. Introducción al linkbuilding 2. Consideraciones importantes sobre linkbuilding 3. Principales técnicas de linkbuilding
- 4. Estrategia de linkbuilding natural

### Unidad didáctica 9.

#### Linkbaiting

- 1. Introducción al linkbaiting
- 2. Marketing de Contenidos
- 3. Storytelling
- 4. Marketing viral

### Unidad didáctica 10.

#### Seo especializado

- 1. SEO local
- 2. Search y social media
- 3. SEO mobile
- 4. SEO internacional
- 5. Auditoría SEO

### Unidad didáctica 11. Auditoría seo paso a paso

- 1. Consideraciones previas y herramientas clave
- 2. Estudio inicial
- 3. Auditoría SEO on Page
- 4. Auditoría SEO off Page
- 5. Informe de seguimiento

### Unidad didáctica 12.

#### Seo para blogs y wordpress

#### 1. Blogs

- 2. Cómo hacer un blog en Wordpress
- 3. Plugins para optimizar el SEO en los blogs

### Módulo 4. **Sem-google ads**

### Unidad didáctica 1. Introducción

- 1. Ventajas de la publicidad online
- 2. ¿Qué es Google Ads?
- 3. Fundamentos de Google Ads
- 4. Crear una cuenta en Google Ads
- 5. Campañas, grupos de anuncios y palabras clave
- 6. Planificador de palabras clave

### Unidad didáctica 2.

### Publicidad en búsquedas

- 1. Funcionamiento
- 2. Configuración campaña
- 3. Anuncios
- 4. Pujas y presupuestos
- 5. Administración, medición y supervisión de campañas
- 6. Optimización

### Unidad didáctica 3. Publicidad en display

- 1. Introducción
- 2. Configuración campaña
- 3. Anuncios
- 4. Audiencias, segmentación y remarketing
- 5. Medición y optimización

### Unidad didáctica 4.

### Publicidad para móviles

1. Ventajas de la publicidad mobile 2. Pujas y segmentación 3. Anuncios 4. Medición

### Unidad didáctica 5. Publicidad en shopping

- 1. Google Merchant Center
- 2. Campañas de shopping

### Unidad didáctica 6.

### Técnicas de copywriting aplicadas a campañas con google ads

- 1. Copywriting y Google Ads
- 2. Copyqriting en publicidad de búsquedas
- 3. Copywriting en publicidad display
- 4. Copywriting en publicidad para móviles
- 5. Copywriting en publicidad shopping

### Módulo 5.

### **Mobile marketing y app store optimization (aso)**

### Unidad didáctica 1.

#### Fundamentos del mobile marketing

- 1. Introducción y antecedentes
- 2. Creación de valor y fases de la movilidad
- 3. El móvil como herramienta publicitaria
- 4. Campañas Push y Pull
- 5. Categorías del marketing mobiles
- 6. Grados de interacción
- 7. Entornos de la movilidad

### Unidad didáctica 2.

### Estrategia mobile

1. Diseño adaptado a dispositivos móviles: Resposive Design

- 2. Móvil y Marketing Mix
- 3. Plan estratégico mobile: Estrategia SoLoMo
- 4. Formatos de publicidad móvil
- 5. Mobile Adserver
- 6. Mobile Advertising
- 7. Integración online y mobile

### Unidad didáctica 3. Analítica mobile

- 1. introducción al mobile analytics
- 2. Google Analytics Mobile
- 3. Mobile Analytics vs Web Analytics
- 4. Herramientas y seguimiento mobile
- 5. Claves para la medición en marketing móvil

### Unidad didáctica 4. Usuario mobile

- 1. Tendencias de consumo móvil
- 2. Prosummer
- 3. La generación Touch o Táctil
- 4. Hiperconectividad
- 5. El móvil en el Costumer Journey
- 6. Usuario multitasking o multitarea
- 7. Periodismo ciudadano y mobile

### Unidad didáctica 5.

### El negocio mobile marketing y apps

### 1. Internet tradicional vs Mobile

- 2. Micromomentos de consumo
- 3. Tecnología Parsing FIT
- 4. Aplicaciones móviles
- 5. Estrategia en Apps
- 6. Contenidos orientados a Apps
- 7. Modelos de negocios en aplicaciones
- 8. Promoción de aplicaciones

### Unidad didáctica 6. Aplicaciones móviles

#### 1. ¿Qué es una APP?

- 2. Diseño y desarrollo de una APP
- 3. Tipos de aplicaciones móviles
- 4. Modelos de negocio

### Unidad didáctica 7.

#### Optimización de los motores de búsqueda móvil

1. ¿Cómo funciona la optimización de motores de búsqueda móvil?

- 2. Mejores prácticas para móvil SEO básico
- 3. ¿En qué búsquedas debemos posicionar nuestro sitio web?
- 4. Descubrir cómo se posicionan nuestras palabras clave
- 5. Seguimiento del SEO móvil y nuestras palabras clave
- 6. Prácticas avanzadas de SEO

### Unidad didáctica 8.

### Introducción al app store optimization (aso)

1. Introducción a ASO (App Store Optimization)

2. Importancia del App Store Optimization (ASO) en las estrategias de Mobile Marketing

- 3. Relación entre SEO Tradicional, SEM, SEO Mobile y ASO
- 4. Principales diferencias entre Google Play y Apple Store
- 5. Categorías más descargadas
- 6. Dominios web con extensión ".app"
- 7. Tipos de App y su influencia en ASO
- 8. Principales KPIs en tu estrategia ASO

### Unidad didáctica 9. Factores y herramientas del aso

- 1. Factores ASO on-metadata en Google Play y Apple Store
- 2. Factores ASO off-metadata en Google Play y Apple Store
- 3. Herramientas para influir en el ASO

### Unidad didáctica 10. Elementos importantes del aso

- 1. ASO y la investigación de palabras clave
- 2. Fuentes de tráfico
- 3. Descargas orgánicas y no orgánicas
- 4. Visual assets de Google Play Store
- 5. Visual assets de Apple Store
- 6. Rantings y rewies, cómo mejorarlos
- 7. Conversion rate, cómo mejorarlo
- 8. Diseño de iconos optimizados para ASO

### Unidad didáctica 11. Estrategias del aso

- 1. Visibilidad a través de SEO tradicional y SEO Mobile
- 2. ASO y Campañas de User Acquisition (UA)
- 3. ASO estacional
- 4. Generar descargas a través de Redes Sociales
- 5. Cómo incorporar viralidad en la aplicación y que sea usada con regularidad
- 6. Checklist. Posicionamiento ASO paso a paso

### Unidad didáctica 12.

#### Marketing y promociones móviles basadas en la localización

1. Introducción a las promociones móviles

2. ¿Qué productos son adecuados para los cupones móviles? Objetivos y expectativas

3. Marketing basado en la localización y en proximidad digital

4. Creación de programas para la fidelización móvil

### Módulo 6. **Analítica web con google analytics, google tag manager y looker studio**

### Unidad didáctica 1.

#### Analítica web con google analytics

- 1. Introducción a la analítica web
- 2. Funcionamiento Google Analytics
- 3. Introducción e instalación de Google Analytics
- 4. Interfaz
- 5. Métricas y dimensiones
- 6. Informes básicos
- 7. Informes personalizados

8. Comportamiento de los usuarios e interpretación de datos

### Unidad didáctica 2. Google analytics 4

- 1. ¿Qué es Google Analytics 4?
- 2. Diferencias con respecto a Universal Analytics
- 3. Implementación de Google Analytics 4
- 4. Las herramientas de análisis de Google Analytics 4
- 5. Los espacios de identidad
- 6. Ventajas de Google Analytics 4
- 7. Desventajas de Google Analytics 4

### Unidad didáctica 3. Recogida de datos

- 1. Planes de medición
- 2. Configuración de las vistas mediante filtros
- 3. Métricas y dimensiones personalizadas
- 4. Seguimiento de eventos

### Unidad didáctica 4.

### Navegación e interfaz

1. Informes de visión general

- 2. informes completos
- 3. Compartir informes
- 4. Configuración paneles de control y accesos directos

### Unidad didáctica 5.

### Informes

1. Informes de Audiencia

2. Informes de Adquisición

3. Informes de Comportamiento

### Unidad didáctica 6.

### Campañas y conversiones

1. Campañas personalizadas

2. Realizar un seguimiento de las campañas con el Creador de URLs

3. Configuración y medición de objetivos

4. Cómo medir campañas de Google Ads

### Unidad didáctica 7. Google analytics 360

1. Analítica avanzada 2. Informes sin muestrear 3. Google BigQuery Export 4. Integraciones

### Unidad didáctica 8. Google tag manager

1. Concepto y características 2. Gestión de etiquetas 3. Activadores y gestión de variables 4. Implementación y eventos 5. Tracking

### Unidad didáctica 9. Looker studio (google data studio)

- 1. Visualización de datos
- 2. Tipologías de gráficos
- 3. Fuentes de datos
- 4. Integración con Analytics
- 5. Creación de informes

# Módulo 7.

### **Estrategia de conversion rate optimization (cro)**

### Unidad didáctica 1. ¿que es el cro?

- 1. Conceptos fundamentales
- 2. Medir nuestro CRO
- 3. Fases del CRO
- 4. Herramientas CRO
- 5. CRO y SEO

### Unidad didáctica 2.

### Mejora de conversión según el negocio digital

- 1. Modelo de negocio Peer To Peer
- 2. Código Abierto
- 3. Freemiun
- 4. Subscripción

### Unidad didáctica 3.

#### Planteando el proyecto cro

- 1. Fases del proyecto
- 2. Elementos del proyecto
- 3. Ejecutando el proyecto

### Unidad didáctica 4. Objetivos, estrategias y kpis

- 1. Principales objetivos CRO
- 2. Estrategias a seguir
- 3. Métricas y KPI

### Unidad didáctica 5. Elementos principales a optimizar

- 1. Conocer a tus potenciales clientes
- 2. Identificar obstáculos
- 3. Rendimiento de la web
- 4. Interacción con el usuario
- 5. Carrito de la compra
- 6. Versión móvil

### Unidad didáctica 6.

### Configurar objetivos (url de destino)

- 1. ¿Que es una URL de destino?
- 2. Estrategias a seguir
- 3. Sacando el máximo provecho a nuestra URL destino y nuestras keyword
- 4. Buenas practicas

### Unidad didáctica 7.

### Análisis y optimización del funnel de conversión

- 1. Medición de la conversión
- 2. Mejora de la conversión
- 3. Herramientas CRO y Testing
- 4. Análisis Cross-Channel Marketing

### Unidad didáctica 8. Landing page optimization

1. Diseño 2. Mensajes 3. Formulario 4. Información 5. Reclamo 6. Páginas responsive 7. SEO

### Unidad didáctica 9.

### Herramientas para cro

- 1. Tipos de herramientas para optimizar CRO
- 2. Google tag manager
- 3. Google optimize
- 4. PageSpeed Insights de Google
- 5. Adobe Target
- 6. AB Tasty
- 7. Optimizely

### Unidad didáctica 10.

#### A/b multivariate testing

- 1. Las landing pages
- 2. Cómo llevamos a cabo un «experimento»
- 3. Cómo funciona el a/b testing

### Unidad didáctica 11. Neuromarketing aplicado a cro

- 1. ¿Que es el neuromarketing?
- 2. Técnicas de neuromarketing
- 3. Implantando el neuromarketing en nuestro negocio
- 4. Técnicas útiles de neuromarketing

### Módulo 8. **Social media management**

### Unidad didáctica 1.

### Introducción y contextualización del social media

- 1. Tipos de redes sociales
- 2. La importancia actual del social media
- 3. Prosumer
- 4. Contenido de valor
- 5. Marketing viral
- 6. La figura del Community Manager
- 7. Social Media Plan
- 8. Reputación Online

### Unidad didáctica 2. Gestión de facebook

1. Primero pasos con Facebook 2. Facebook para empresas 3. Configuración de la Fanpage 4. Configuración de mensajes: Facebook Messenger 5. Tipo de publicaciones 6. Creación de eventos 7. Facebook Marketplace 8. Administración de la página 9. Facebook Insights

### Unidad didáctica 3. Gestión de instagram

- 1. Introducción a Instagram
- 2. Instagram para empresas
- 3. Creación de contenido
- 4. Uso de Hashtags
- 5. Instagram Stories
- 6. Herramientas creativas
- 7. Colaboración con influencers
- 8. Principales estadísticas

### Unidad didáctica 4.

### Gestión de twitter

1. Introducción a Twitter 2. Elementos básicos de Twitter 3. Twitter para empresas 4. Servicio de atención al cliente a través de Twitter 5. Contenidos 6. Uso de Hashtags y Trending Topic 7. Twitter Analytics 8. TweetDeck 9. Audiense 10. Hootsuite 11. Bitly

### Unidad didáctica 5. Gestión de linkedin

- 1. Introducción a LinkedIn
- 2. LinkedIn para empresas
- 3. Creación de perfil y optimización
- 4. Grupos
- 5. SEO para LinkedIn
- 6. Analítica en LinkedIn
- 7. LinkedIn Recruiter

### Unidad didáctica 6. Gestión de youtube

- 1. Introducción a Youtube
- 2. Vídeo Marketing
- 3. Crear una canal de empresa
- 4. Optimización del canal
- 5. Creación de contenidos
- 6. Gestión de comentarios
- 7. Youtube Analytics
- 8. Youtube vs Vimeo
- 9. Keyword Tool
- 10. Youtube Trends

### Unidad didáctica 7. Gestión de twitch

- 1. Introducción a Twitch
- 2. El éxito de Twitch
- 3. Generar suscriptores en Twitch
- 4. Contenidos y recomendaciones
- 5. Twitch e influencers
- 6. Streamlabs
- 7. Publicidad en Twitch
- 8. Seguimiento y medición de resultados

- 1. ¿Qué es y cómo funciona Tiktok?
- 2. Creación de contenido en TikTok
- 3. Estrategias para ganar seguidores (hashtags, likes, challenges…)
- 4. El papel del marketing en Tiktok
- 5. Tiktok e influencers
- 6. Tiktok Ads

### Unidad didáctica 8.

#### Gestión de tiktok

### Unidad didáctica 9. Publicidad social media- facebook ads

1. Introducción a Facebook Ads 2. Tipos de Campañas y objetivos publicitarios 3. Segmentación: públicos 4. Presupuesto 5. Formatos de anuncios 6. Ubicaciones 7. Administrador de anuncios 8. Seguimiento y optimización de anuncios 9. Power Editor 10. Pixel de Facebook

### Unidad didáctica 10.

#### Publicidad social media- instagram ads

- 1. Introducción a Instagram Ads 2. Objetivos publicitarios 3. Tipos de anuncios
- 4. Administrador de anuncios
- 5. Presupuesto
- 6. Instagram Partners
- 7. Segmentación

### Unidad didáctica 11. Publicidad social media- twitter ads

- 1. Objetivos publicitarios
- 2. Audiencias en Twitter
- 3. Tipos de anuncios
- 4. Administrador de anuncios
- 5. Creación de campañas y optimización
- 6. Twitter Cards
- 7. Instalación código de seguimiento
- 8. Listas de remarketing

### Unidad didáctica 12.

### Publicidad social media- linkedin ads

- 1. Introducción a LinkedIn Ads
- 2. Formatos de anuncios
- 3. Objetivos publicitarios
- 4. Creación de campañas
- 5. Segmentación
- 6. Presupuesto
- 7. Seguimiento y medición de resultados

### Unidad didáctica 13.

### Publicidad social media- publicidad en youtube

- 1. Ventajas de la publicidad en Youtube
- 2. Youtube y Google Adwords
- 3. Tipos de anuncios en Youtube
- 4. Campaña publicitarias en Youtube con Google Adwords
- 5. Creación de anuncios desde Youtube

### Unidad didáctica 14. Publicidad social media- tiktok ads

- 1. Introducción a TikTok Ads Manager
- 2. Creación de una campaña de publicidad en TikTok
- 3. Tipos de contenidos y herramientas clave
- 4. Seguimiento y monitorización de los resultados

### Módulo 9.

### **Introducción al metaverso y tecnologías asociadas**

### Unidad didáctica 1.

#### Internet y su evolución a web 30

1. Cómo funciona internet

2. Evolución de la web

3. Web 3.0 y el metaverso

### Unidad didáctica 2.

### ¿qué es el metaverso?

1. Iniciándose en el Metaverso

### Unidad didáctica 3.

Historia del metaverso

1. Historia del metaverso

### Unidad didáctica 4. Gigantes tecnológicas y metaverso

1. Gigantes de la tecnología y metaverso

### Unidad didáctica 5. Mundo virtual (vw), realidad virtual (vr), realidad aumentada (ar) y realidad mixta (mr) y su relación con el metaverso

1. Tipos de realidades

### Unidad didáctica 6. Inteligencia artificial en metaverso

1. Papel de la inteligencia artificial en metaverso

Unidad didáctica 7. Blockchain y metaverso

1. Introducción e historia

2. Blockchain y metaverso

### Unidad didáctica 8.

Finanzas y economía en el metaverso

1. Metaverso y finanzas

Unidad didáctica 9. Metaverso y criptomonedas

1. Criptomonedas en el metaverso

Unidad didáctica 10. Metaverso y nfts

1. Ntfs y el metaverso

### Unidad didáctica 11. Futuro del metaverso

- 1. Mirando hacia el futuro del metaverso
- 2. El futuro del trabajo en el metaverso

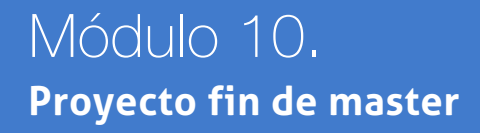

# <span id="page-20-0"></span>metodología de aprendizaje

La configuración del modelo pedagógico por el que apuesta INESEM, requiere del uso de herramientas que favorezcan la colaboración y divulgación de ideas, opiniones y la creación de redes de conocimiento más colaborativo y social donde los alumnos complementan la formación recibida a través de los canales formales establecidos.

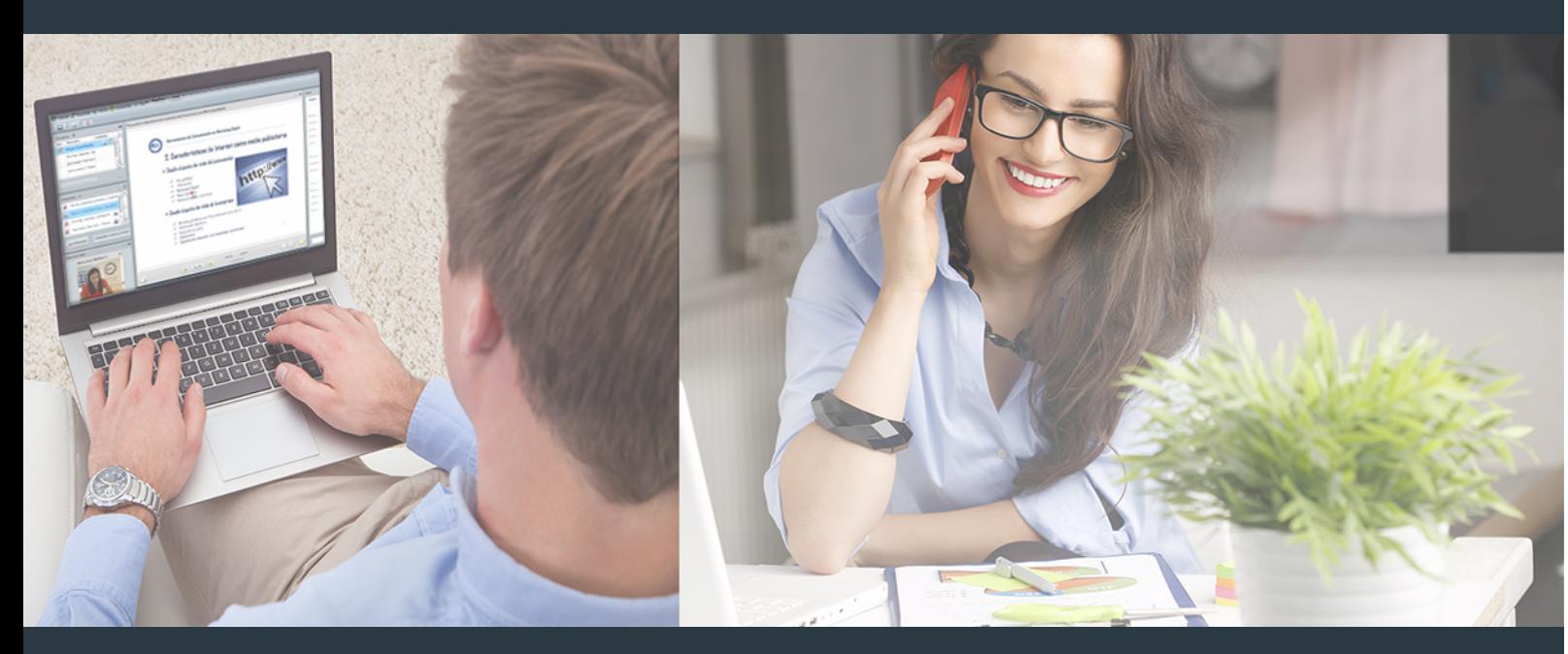

Nuestro sistema de aprendizaje se fundamenta en *cinco* pilares que facilitan el estudio y el desarrollo de competencias y aptitudes de nuestros alumnos a través de los siguientes entornos:

Secretaría

Sistema que comunica al alumno directamente con nuestro asistente virtual permitiendo realizar un seguimiento personal de todos sus trámites administrativos.

### Revista Digital

Espacio de actualidad donde encontrar publicaciones relacionadas con su área de formación. Un excelente grupo de colabradores v redactores, tanto internos como externos. que aportan una dosis de su conocimiento y experiencia a esta red colaborativa de información.

### pilares del Webinars método

Comunidad

### Webinars

Píldoras formativas mediante el formato audiovisual para complementar los itinerarios formativos y una práctica que acerca a nuestros alumnos a la realidad empresarial.

### **Campus Virtual**

Entorno Personal de Aprendizaje que permite gestionar al alumno su itinerario formativo, accediendo a multitud de recursos complementarios que enriquecen el proceso formativo así como la interiorización de conocimientos gracias a una formación práctica, social y colaborativa.

### Comunidad

Espacio de encuentro que pemite el contacto de alumnos del mismo campo para la creación de vínculos profesionales. Un punto de intercambio de información, sugerecias y experiencias de miles de usuarios.

Con nuestra metodología de aprendizaje online, el alumno comienza su andadura en INESEM Business School a través de un campus virtual diseñado exclusivamente para desarrollar el itinerario formativo con el objetivo de mejorar su perfil profesional. El alumno debe avanzar de manera autónoma a lo largo de las diferentes unidades didácticas así como realizar las actividades y autoevaluaciones correspondientes.

El equipo docente y un tutor especializado harán un seguimiento exhaustivo, evaluando todos los progresos del alumno así como estableciendo una línea abierta para la resolución de consultas.

## <span id="page-21-0"></span>SERVICIO DE **Orientación** de Carrera

Nuestro objetivo es el asesoramiento para el desarrollo de tu carrera profesional. Pretendemos capacitar a nuestros alumnos para su adecuada adaptación al mercado de trabajo facilitándole su integración en el mismo. Somos el aliado ideal para tu crecimiento profesional, aportando las capacidades necesarias con las que afrontar los desafíos que se presenten en tu vida laboral y alcanzar el éxito profesional. Gracias a nuestro Departamento de Orientación de Carrera se gestionan más de 500 convenios con empresas, lo que nos permite contar con una plataforma propia de empleo que avala la continuidad de la formación y donde cada día surgen nuevas oportunidades de empleo. Nuestra bolsa de empleo te abre las puertas hacia tu futuro laboral.

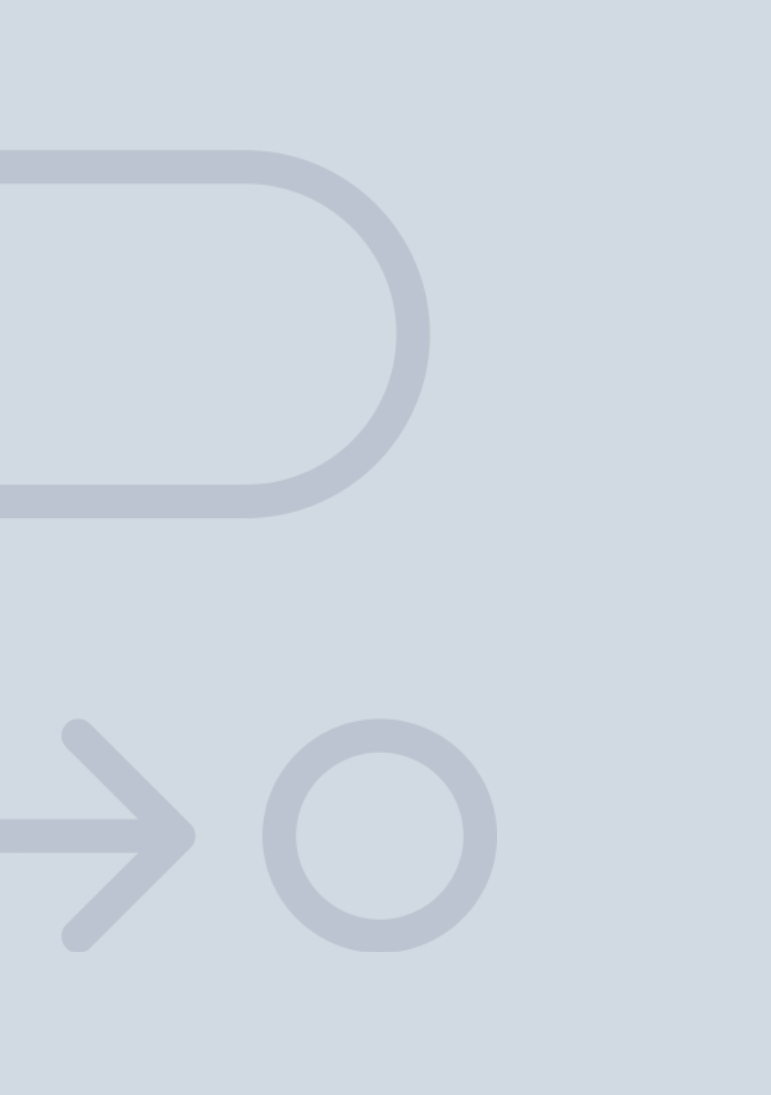

En INESEM

Ofrecemos a nuestros alumnos **facilidades** económicas y financieras para la realización del pago de matrículas,

# <span id="page-22-0"></span>Financiación y becas

todo ello 100% sin intereses. INESEM continúa ampliando su programa de becas para acercar y posibilitar el aprendizaje continuo al máximo número de personas. Con el fin de adaptarnos a las necesidades de todos los perfiles que componen nuestro alumnado.

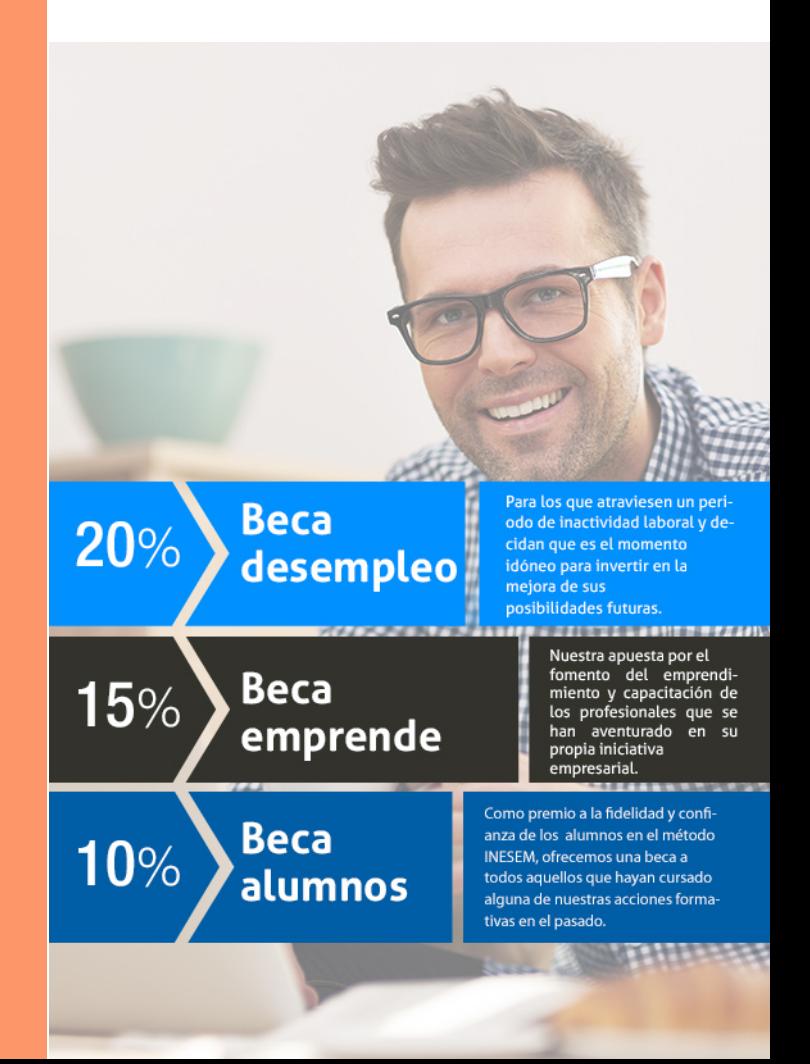

Master de Formación Permanente en Publicidad Digital y… [ 47 ] [INESEM BUSINESS SCHOOL](https://www.inesem.es/)

# Masters con Reconocimie nto Universitario

# Master de Formación Permanente en Publicidad Digital y

Madtech + 60 Créditos ECTS

### *Impulsamos tu carrera profesional*

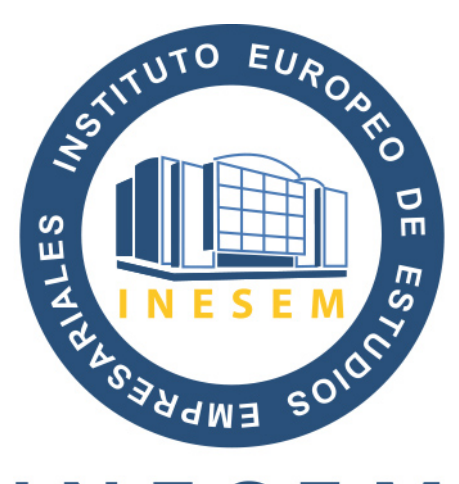

# **INESEM**

### **BUSINESS SCHOOL**

# www.inesem.es

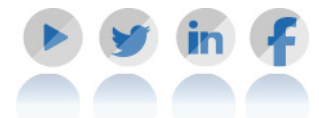

**958 05 02 05** formacion@inesem.es  $\vert$  Gestionamos acuerdos con más de 2000

empresas y tramitamos más de 500 ofertas profesionales al año.

Facilitamos la incorporación y el desarrollo de los alumnos en el mercado laboral a lo largo de toda su carrera profesional.